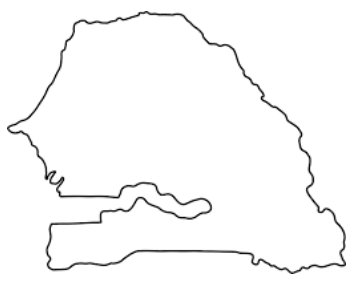

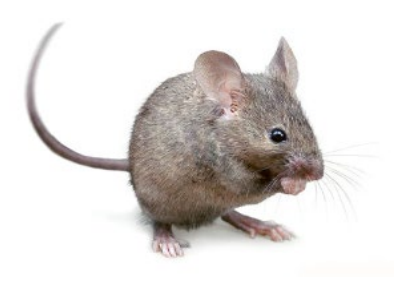

#### Retour d'expérience Dépôt du jeu de données « *Commensal small mammal trapping data in Northern Senegal, 2011-2014* » dans l'entrepôt DataSuds

Carine Brouat, Odile Fossati, Nathalie Sarr, Ambroise Dalecky

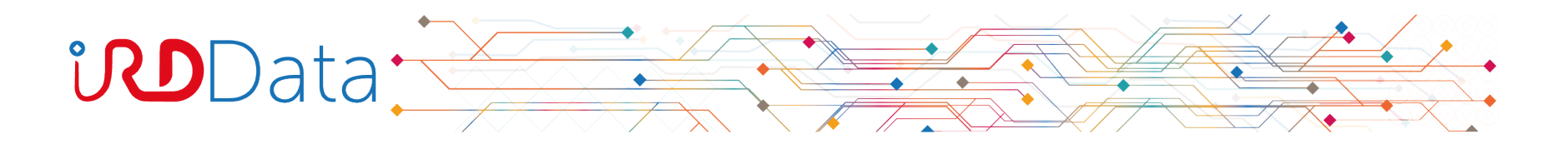

### De quel jeu de données parle-t-on?

- Données de piégeage et d'autopsie de petits mammifères
- 6 campagnes d'échantillonnage en milieu commensal menées entre 2011 et 2014
- 1987 petits mammifères capturés (11 taxa)
- Données saisies dans la BPM
- Echantillons intégrés dans la Collection Petits Mammifères du CBGP
- 13 publications liées à ce jeu de données

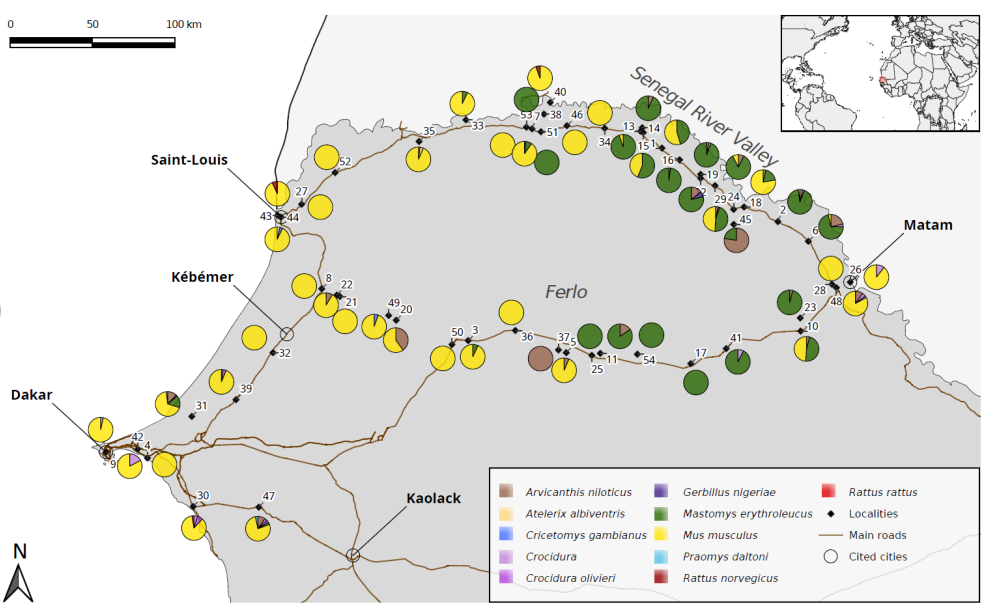

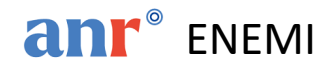

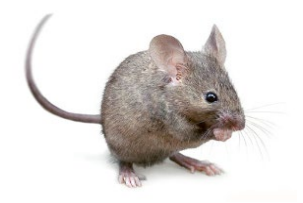

### Pourquoi publier ce jeu de données?

• Pour diffuser ces données hors de notre collectif de recherche (partenaires, …), les préserver et les valoriser en facilitant leur identification et leur citation

-> données F(aciles à trouver) A(ccessibles) I(nteropérables) R(éutilisables)

• Complément logique au jeu de données publié par Granjon & Fossati en 2020

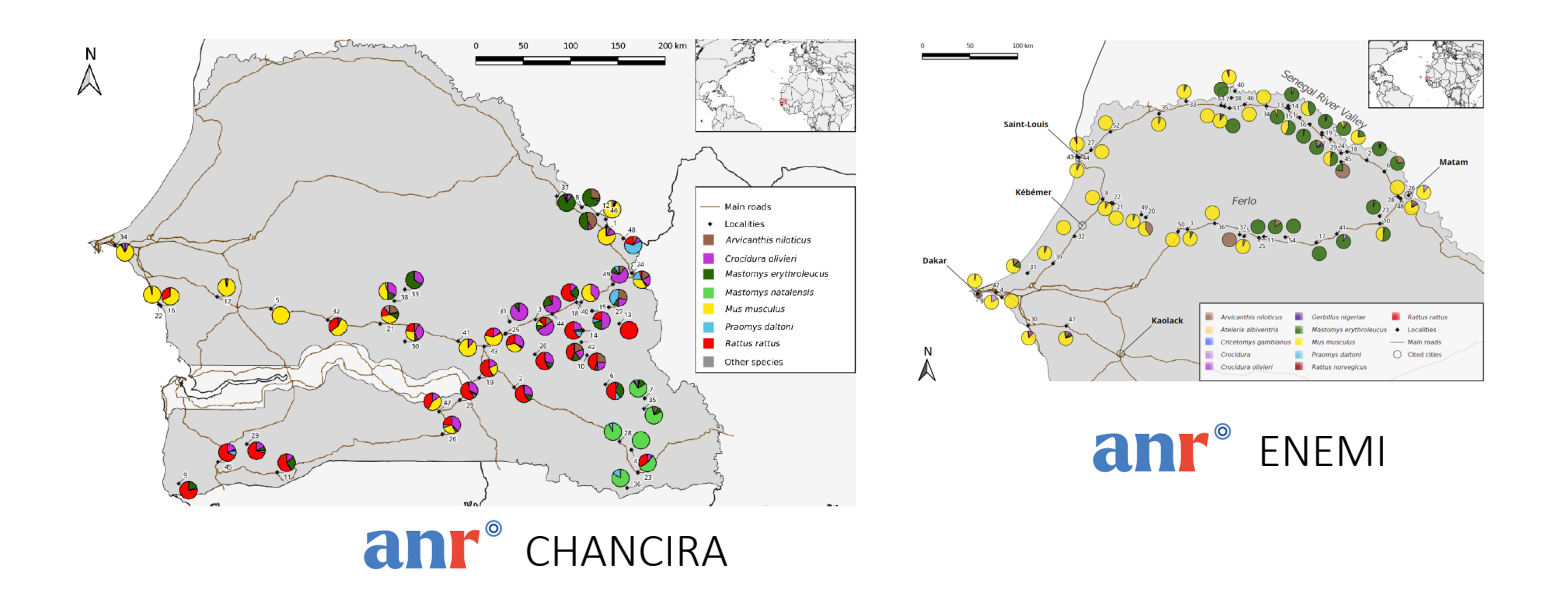

## Pourquoi publier sur l'entrepôt DataSuds?

- C'est l'outil institutionnel pour les scientifiques IRD
- DataSuds fait partie du réseau international d'entrepôts des données de la recherches créés avec l'application web open source Dataverse

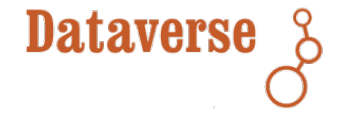

- Visibilité pour les partenaires du Sud
- Expérience positive de Laurent & Odile

# Les principales étapes (1/2)

- Télécharger les données issues de la BPM, les nettoyer et les mettre en forme sur un tableur
- Mettre en forme un dictionnaire des données

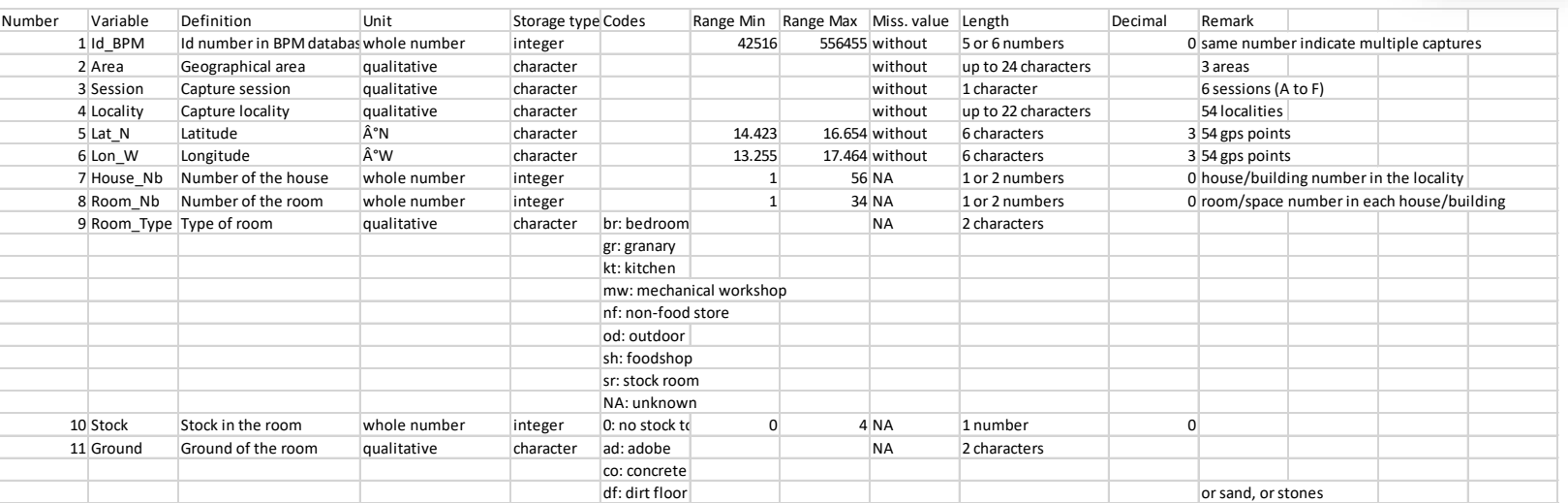

- Se créer un compte sur DataSuds
- Demander les droits à [luc.decker@ird.fr](mailto:luc.decker@ird.fr) pour déposer un dataset dans la collection « UMR CBGP » de l'entrepôt DataSuds

# Les principales étapes (2/2)

- Remplir le formulaire de création d'un jeu de données (5 champs obligatoires):
	- Mode d'emploi: <https://data.ird.fr/creer-et-gerer-un-dataset/>

[Guide de relecture d'un jeu de données avant publication](https://zenodo.org/records/5884671)

- « Modèles » dans la collection CBGP
- $\triangleright$  Rendez-vous possibles avec Luc Decker et son équipe

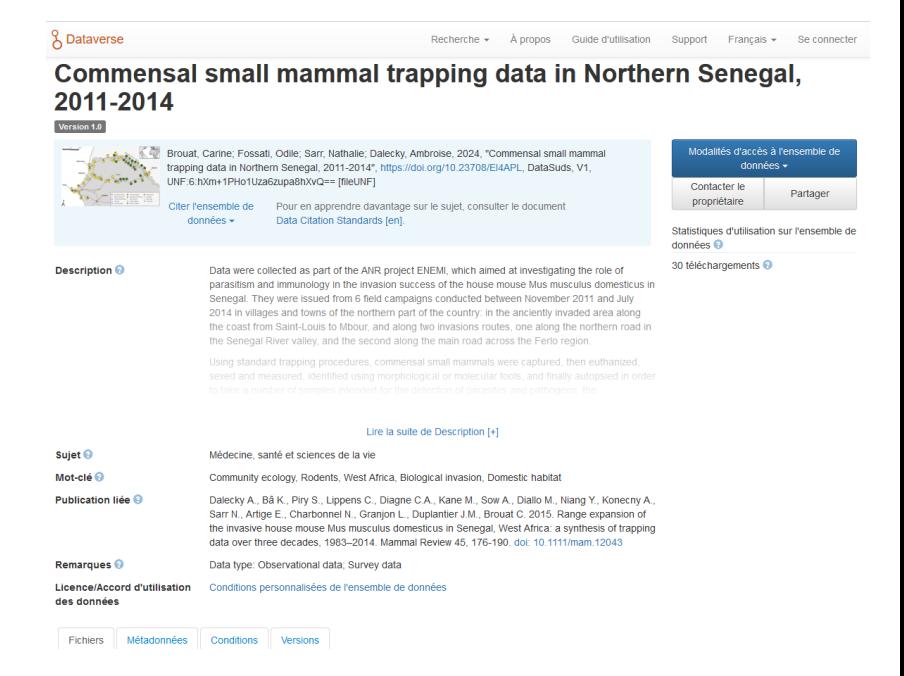

- Le soumettre pour relecture et révision
- Apporter les corrections nécessaires avant publication

## Combien de temps ça prend?

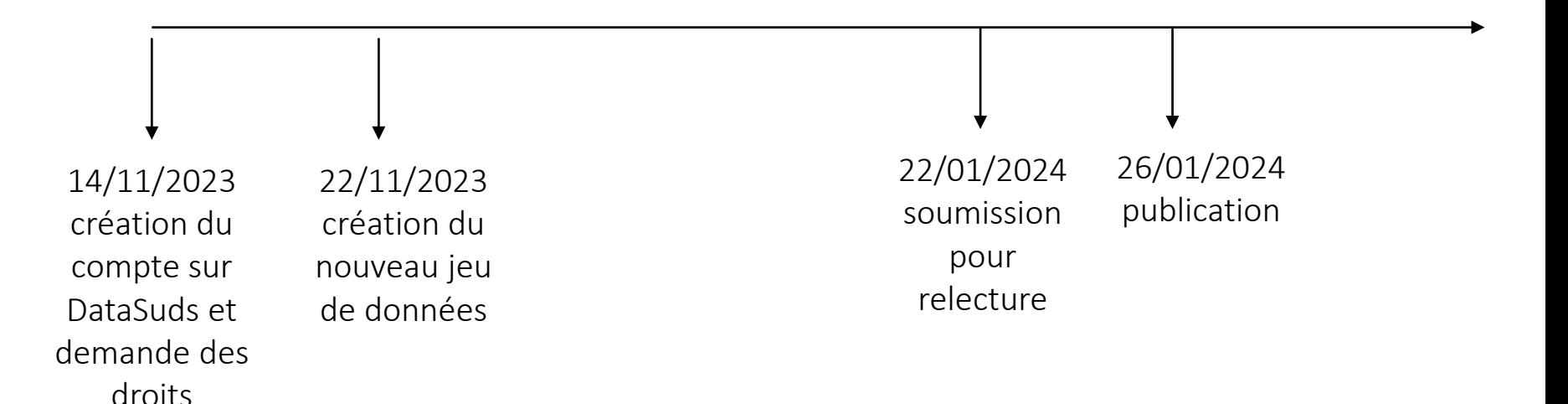

=> Le plus long, c'est la saisie puis la vérification /mise en forme des données

### Conclusion

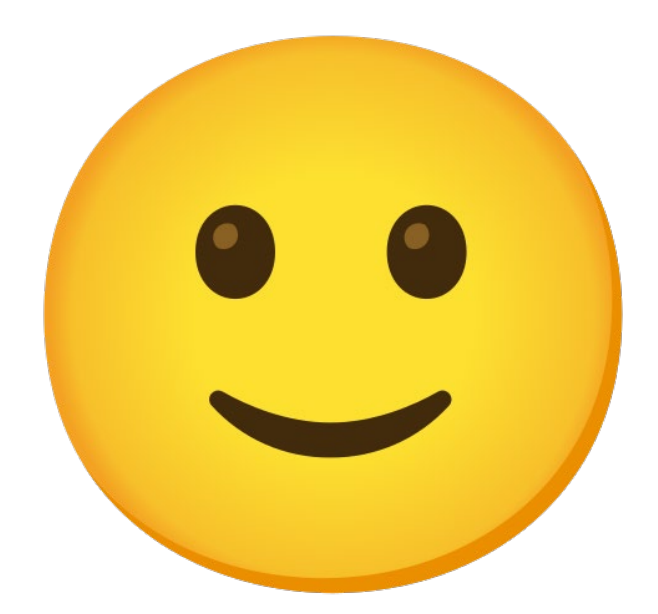

Prochaine étape: le datapaper…